UDAD DEC/X11 SYSTEM EXEPCISER MODULE XUPADO.PII  $12-0$ CT-78 12:22 **LADEM** 

 $\sim$ 

MACV11 30A(1052) 12-OCT-78 17:07 PAGE 2

**SEQ 0001** 

 $\cdot$ 

 $\sim 10^{-1}$ 

 $\mathcal{L}$ 

 $\sim 10^{-1}$ 

## IDENTIFICATION

PRODUCT CODE:  $AC-EB63D-MC$ PRODUCT NAME: CXUDADG UDC11 MODULE SEPTEMBEF 1978 PRODUCT DATE: **MAINTAINER:** DEC/X11 SUPPORT GROUP

THE INFORMATION IN THIS DCCUMENT IS SUBJECT TO CHANGE<br>BY DIGITAL EQUIPMENT CORPORATION. DIGITAL EQUIPMENT<br>CORPORATION ASSUMENT CORPORATION. DIGITAL EQUIPMENT<br>CORPORATION ASSUMES NC RESPONSIBILITY FOR ANY ERRORS THAT<br>MAY AP

THE SOFTWARE DESCRIPED IN THIS DOCUMENT IS FURNISHED TO THE<br>PURCHASER UNDER AE LICENSE FOR USE ON A SINGLE COMPUTER<br>COPYRIGHT NOTICE) GNLY FOR USE IN SUCH SYSTEM, EXCEPT AS MAY<br>OTHERWISE BE PROVIDED IN WRITING BY DIGITAL.

DIGITAL EQUIPMENT CCRPORATION ASSUMES NO RESPONSIBILITY FOR<br>THE USE OR RELIAPILITY OF ITS SOFTWARE ON EQUIPMENT THAT IS<br>NOT SUPPLIED PY DIGITAL.

COPYRIGHT (C) 1973, 1978 DIGITAL EQUIPMENT COPPORATION

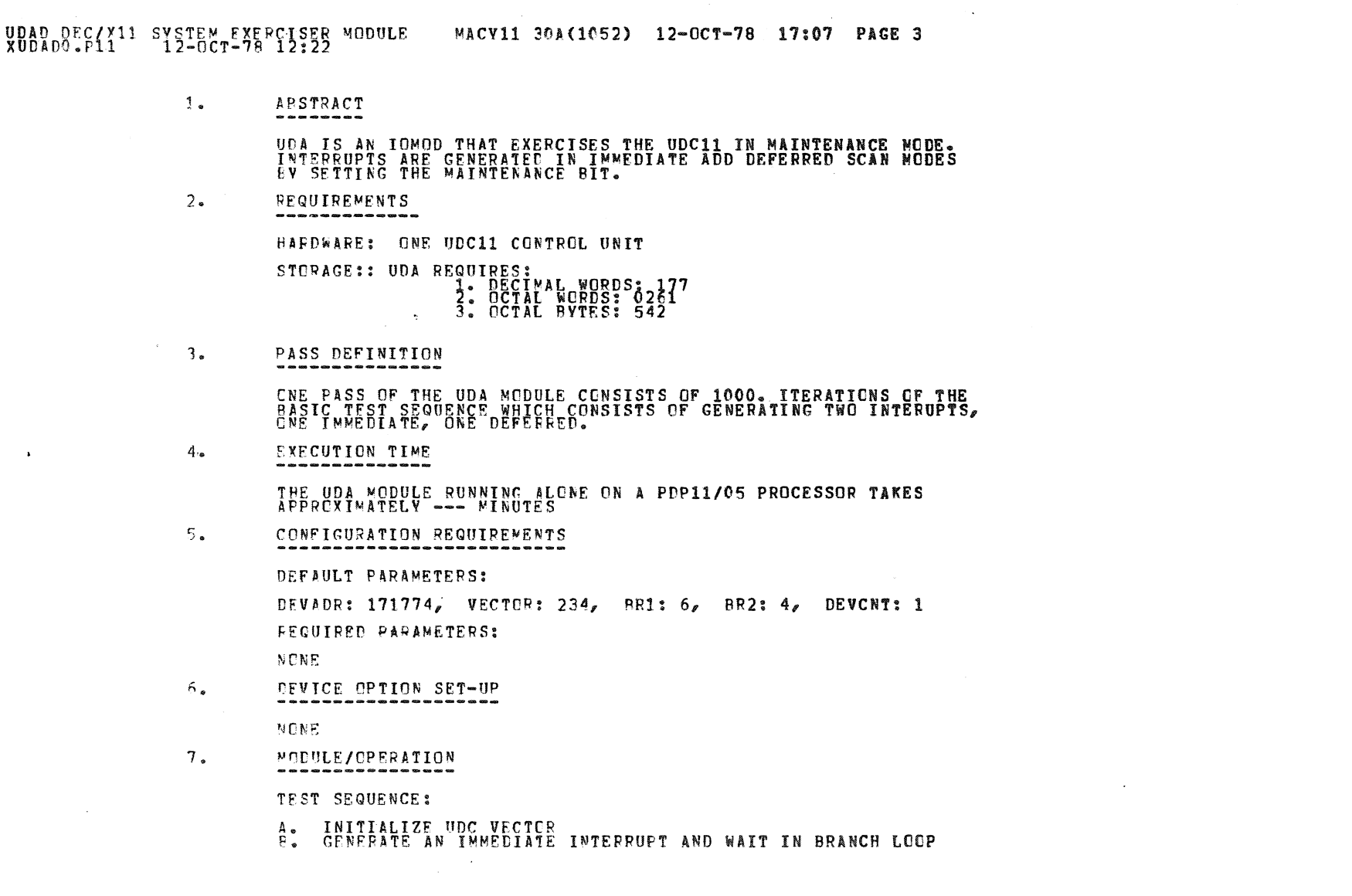

 $\mathcal{C}$ 

l

**SEQ 0002** 

 $\sim$ 

 $\bar{\mathcal{A}}$ 

UDAD DEC/X11 SYSTEM EXERCISER MODULE MACV11 30A(1052) 12-OCT-78 17:07 PAGE 4<br>XUDADG.P11 12-OCT-78 12:22

C. INTERRUPT SERVICE SETTING SOFTWARE FLAG CAUSES BRANCH LOOP  $\sim 10^{11}$  km s  $^{-1}$ 

 $\label{eq:2.1} \frac{1}{\sqrt{2\pi}}\int_{\mathbb{R}^3}\frac{1}{\sqrt{2\pi}}\int_{\mathbb{R}^3}\frac{1}{\sqrt{2\pi}}\int_{\mathbb{R}^3}\frac{1}{\sqrt{2\pi}}\int_{\mathbb{R}^3}\frac{1}{\sqrt{2\pi}}\int_{\mathbb{R}^3}\frac{1}{\sqrt{2\pi}}\frac{1}{\sqrt{2\pi}}\int_{\mathbb{R}^3}\frac{1}{\sqrt{2\pi}}\frac{1}{\sqrt{2\pi}}\frac{1}{\sqrt{2\pi}}\int_{\mathbb{R}^3}\frac{1}{\sqrt{2\pi}}\frac$ 

**SEQ 0003** 

 $\sim$ 

 $\sim$ 

 $\sim 100$  km s  $^{-1}$ 

UDAD DEC/X11 SYSTEM EXERCISER MODULE  $MACV11$  30A(1052) 12-OCT-78 17:07 PAGE 5 XUDA00. P11

SEQ 0004

II'

- 
- D. TEST FOR ERRORS AND REPORT<br>E. GENERATE A DEFERRED INTERRUPT AND WAIT IN BRANCH LOOP<br>C. INTERRUPT SERVICE SETTING SOFTWARE FLAG CAUSES BRANCH LOOP<br>T. TEST FOR ERRORS AND REPORT ........

 $\sim$   $\omega$ 

 $\sim$ 

 $\sim 100$ 

 $\mathcal{A}$ 

 $\mathcal{L}_{\text{max}}$  , and  $\mathcal{L}_{\text{max}}$ 

- 
- 
- F. IF NOT 100. TIMES REPEAT B THRU E<br>G. REPORT END PASS AND RESTART AT B
- **R.** GPERATION OPTIONS

NCNE

9. NON STANDARD PRINTOUTS

 $\mathcal{L}^{\mathcal{L}}$ 

NONE: ALL PRINTOUIS HAVE THE STANDARD FORMATS DESCRIBED IN<br>THE DEC/X11 DOCUMENT.

 $\sim 10^{-1}$ 

 $\sim 100$ 

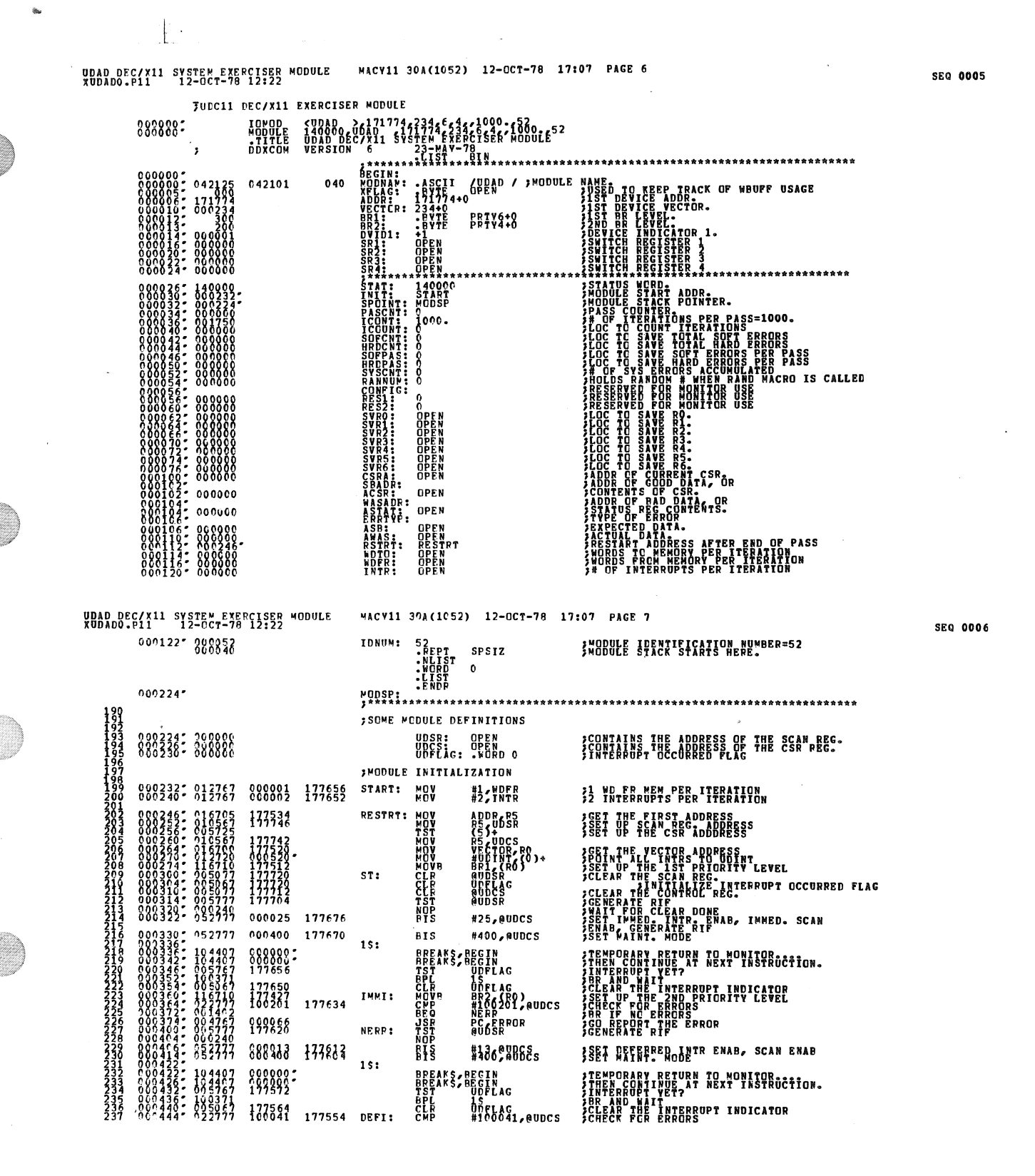

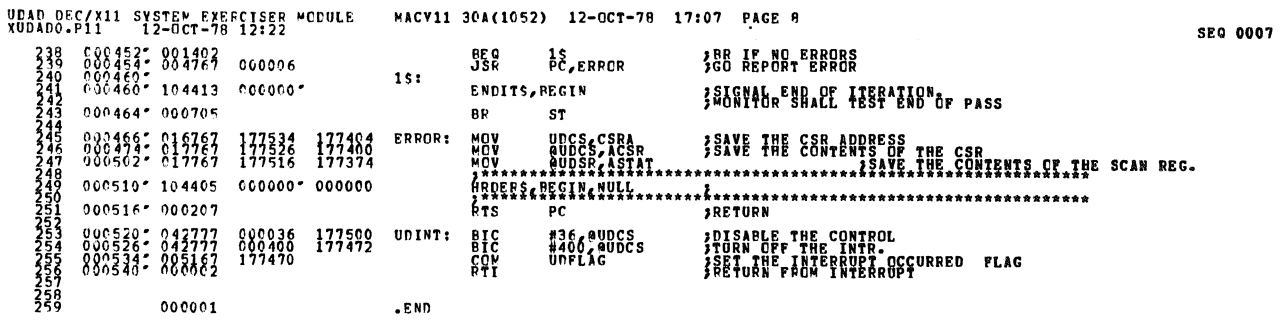

 $\bar{\beta}$ 

 $\mathcal{L}^{\text{max}}_{\text{max}}$ 

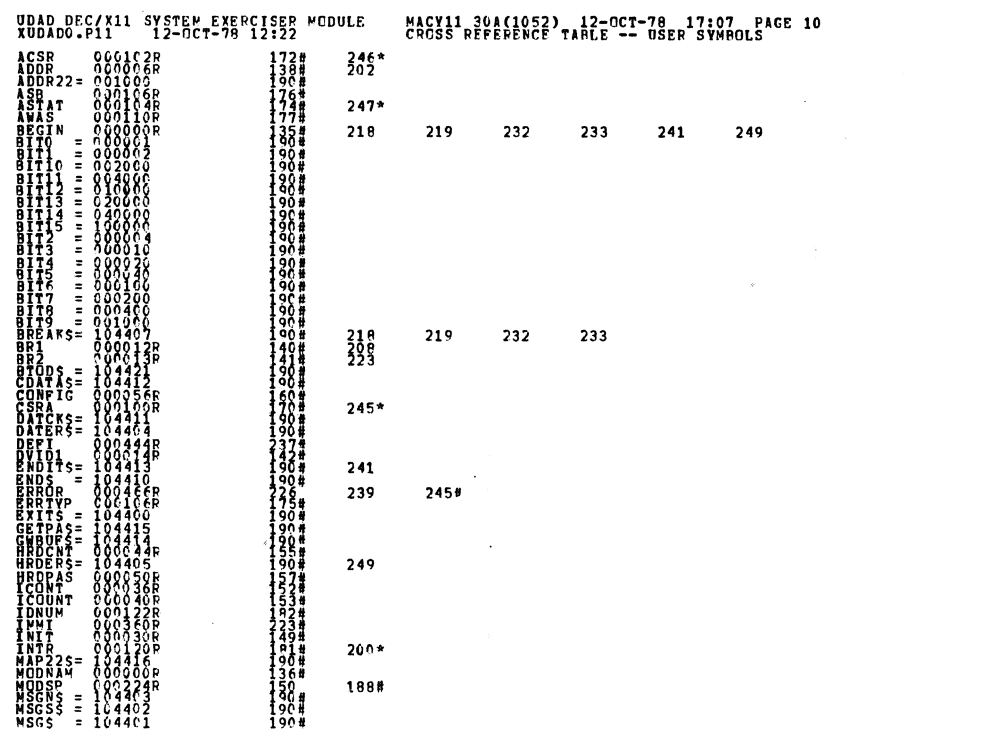

**SEQ 0008** 

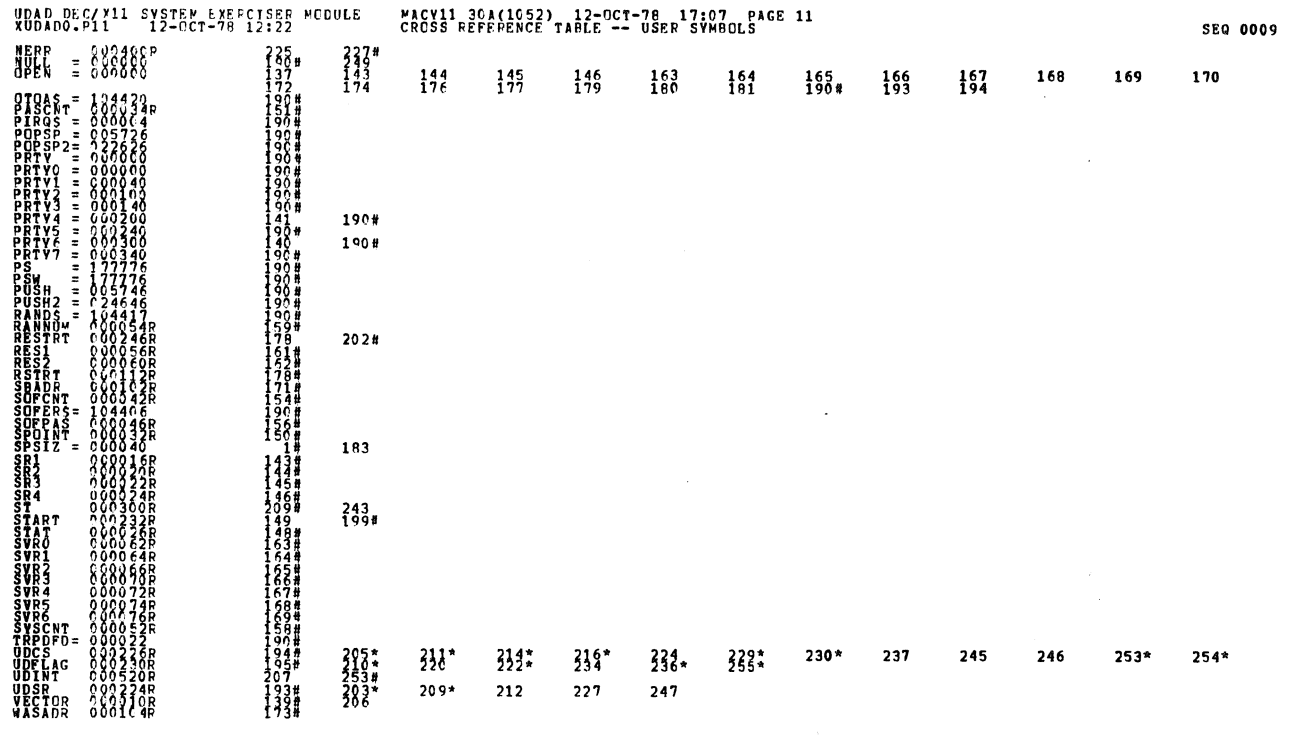

MACV11 30A(1052) 12-OCT-78 17:07 PACE 12<br>CROSS REFERENCE TABLE -- USER SYMBOLS UDAD DEC/X11 SYSTEM EXEPCISER MODULE<br>XUDADO.P11 12-0CT-78 12:22 **SEQ 0010 WDFR 000116R**<br>WDTO 000114R<br>XFLAG 000005R  $199*$  $1798$ <br> $1398$ 

. ABS. 000000<br>000542  $889$ 

 $\|\cdot\|$ 

SBB982+<sup>D</sup>&Z&SIE8+cs&snxps+ 0<br>xppApex xppApex sol (speaker = 00xccr,xudAdo<br>BBR+1 xxx<br>coke USE 0+ 17R+ + 13 = xcs s)<br>coke USE 0+ 17R+ + 13 = xcs s)